## **QGIS Application - Bug report #2431 Save project changes dialog window doesn't appear**

*2010-02-11 01:21 AM - dr -*

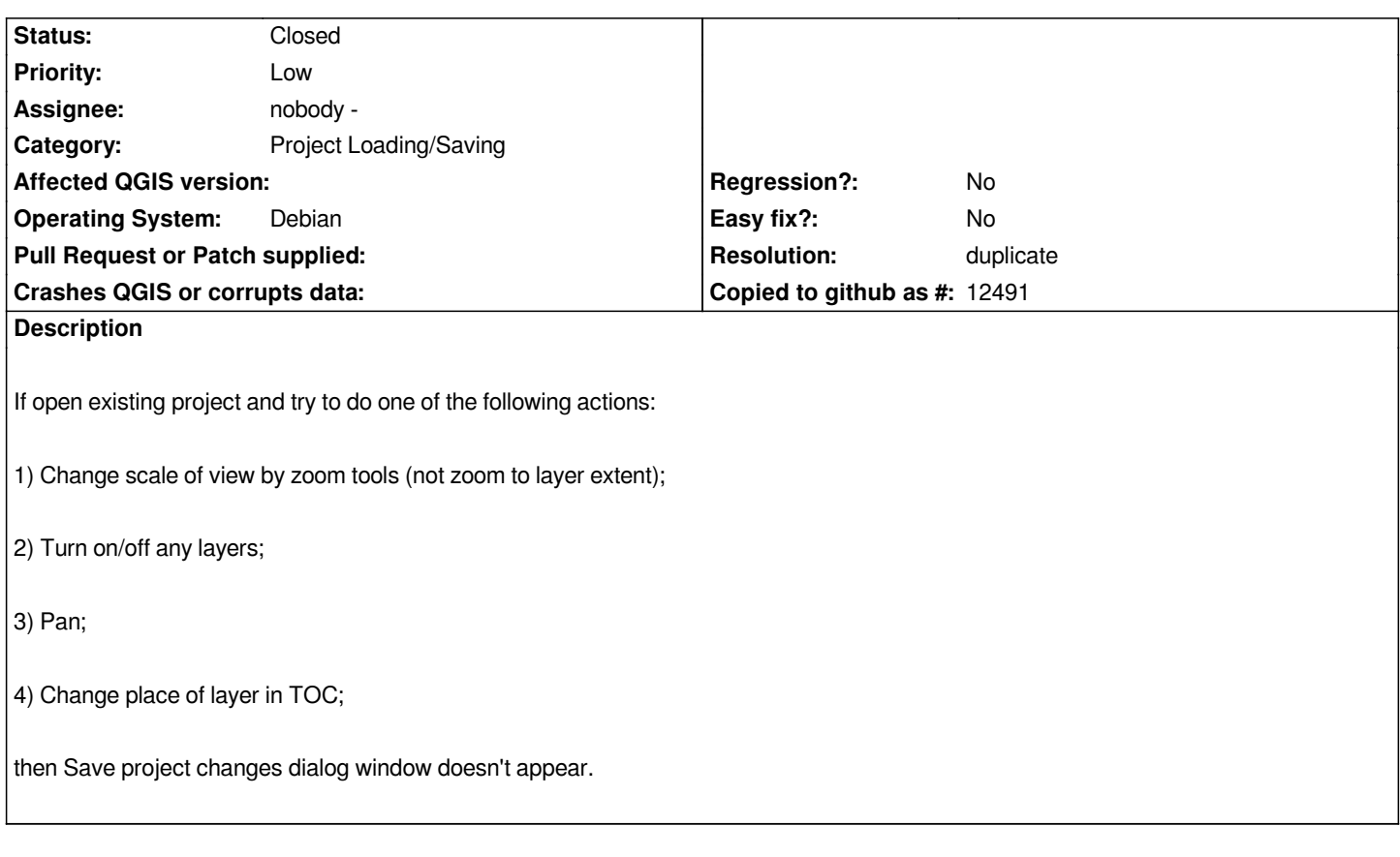

## **History**

## **#1 - 2010-02-11 01:24 AM - Giovanni Manghi**

*Hi, I believe that this is duplicate of #963.*

*Cheers*

## **#2 - 2010-02-11 01:32 AM - dr -**

*- Resolution set to duplicate*

*- Status changed from Open to Closed*

*really, i didn't noticed it*